## Apareixen noves pintades al jaciment iber del Castell de Palamós

Fa poc més d'un mes el jutjat va absoldre dos joves que s'enfrontaven a 1any i mig de presó per les del 2017

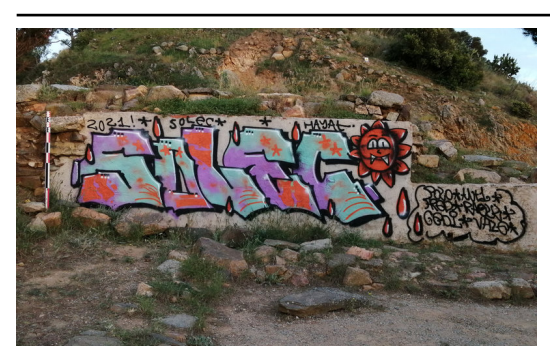

Imatge de les noves pintades ACN.

El Museu d'Arqueologia de Catalunya (MAC-Ullastret) ha denunciat l'aparició de noves pintades al jaciment iber del Castell de Palamós (Baix Empordà), declarat Bé Cultural d'Interès Nacional (BCIN). Segons ha avançat Ràdio Palamós i ha confirmat el MAC a l'ACN, el grafit de grans dimensions es van detectar dissabte passat al mur proper a la zona d'entrada i ja és la tercera vegada en els últims tres anys que se n'hi fan. De fet, aquesta ha aparegut en el mateix lloc que la de l'estiu passat i els responsables del MAC creuen que es podria tractar dels mateixos autors.

Els fets tenen un lloc poc més d'un mes després que el jutjat penal 1 de Girona absolgués dos joves que s'enfrontaven a 1 any i mig de presó per les que van aparèixer al jaciment l'any 2017.

La sentència les va deixar impunes perquè no considerava provat que els dos processats fessin els grafits amb les firmes 'Sherpa' i 'Soul Jah JM', símbols del dòlar, flors o els noms 'Cristina i Marina' a la cisterna i a la muralla del jaciment. La fiscalia i la Generalitat els acusaven d'un delicte de danys contra el patrimoni històric.

Els fets ja s'han posat en coneixement dels Mossos d'Esquadra i es calcula que reparar els desperfectes costarà uns 1.500 euros. De Pradro, però, remarca que els costos són sempre superiors i que cal perseguir aquest tipus de delictes contra el Patrimoni. A més, assegura que en aquest cas no és tant l'afectació patrimonial com l'impacte visual en un espai que compta amb la màxima protecció.

De moment, no hi ha cap evidència de qui pot haver comès la bretolada, però de Prado insisteix que cal que s'investigui per evitar que es repeteixi.

Publicat a:

Font del document:

http://www.elpuntavui.cat/cultura/article/19-cultura/1977149-apareixen-noves-pintades-al-jaciment-iber-del-castell-de-pal amos.html